#### Excel for Data Submissions Contacts (Part 1)

#### **Data Submissions**

Recorded July 2021

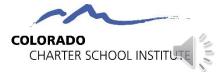

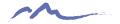

## **Excel Skills**

- 1. Importing .csv file into Excel
- 2. Freezing the Top Row
- 3. Sorting: By Error or by Person
- 4. Filtering: Narrowing down your data
- 5. Wrapping Text: Viewing all information within a cell

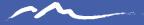

# Skill 1: Importing a .csv file into Excel

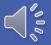

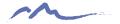

# 1. Importing .csv into Excel

- DO NOT open the .csv file directly—it will strip the leading zeroes
- Instead, import the .csv file into Excel to review data before submitting

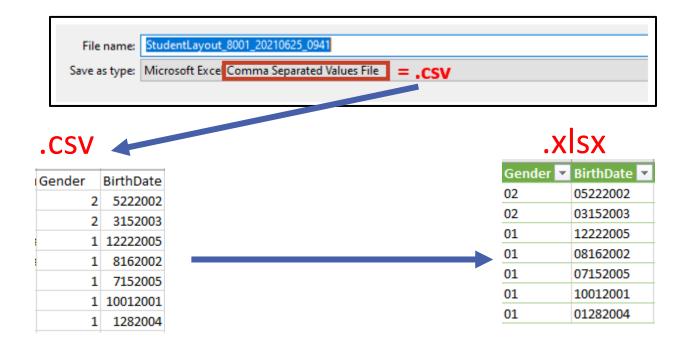

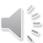

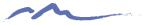

## CSV to XLSX Demonstration

|                     | Book36 - Excel                                                                                                    | Hartung, Ryan ዘ 🙂 🙁 ? — 🗇                 |
|---------------------|----------------------------------------------------------------------------------------------------|-------------------------------------------|
| Excel               | Good afternoon                                                                                                    |                                           |
| ∩<br>Home           |                                                                                                    |                                           |
| New                 | Blank workbook     Nutrition tracker     Recipe nutrition calculator     Periodic table     US college decision helper     US relocation helper     Planets and comets                                                                                                    | Stars and constellations Baby name finder |
| 0pen                | P     Search       Recent     Pinned       Shared with Me                                                                                                    | More templates →                          |
|                     | Name     Date modified                                                                                                    |                                           |
|                     | 1234_TestSchool_SSAFile_06112021       11m ago         J: = Submissions = SPED Discipline = SY 20-21 = Summary Reports = School Folders = TestSchool       11m ago                                                                                                    |                                           |
|                     | 5147_LHS_2021_SREDDisciplineSummary_06112021 - No Incidents       If       If |                                           |
|                     | EOY0079_ACADC_Participation_6022021Edits06112021         1h ago           J: = Submissions > SPED EOV = SY 2020-21 = Files to Run > ASCENT DC         1h ago                                                                                                    |                                           |
|                     | EOY0079_ACADC_Participation_6022021Edits 1h ago<br>1: = Submissions = SPED EOY = SY 2020-21 = Files to Run = ASCENT DC 1h ago                                                                                                    |                                           |
|                     | EDID-Request-Template_rev04082021 (1) Ih ago                                                                                                    |                                           |
|                     | CLA_CSI_EDIS_request_EDID_06_11_2021_J_P-RESULTS<br>k = Submissions = EDID Requests = 2021-2022 = CLAVP 3h ago                                                                                                    |                                           |
|                     | Edid Results (98)<br>Downloads 3h ago                                                                                                    |                                           |
|                     | CLA_CSI_EDIS_request_EDID_06_11_2021_J_P 3h ago                                                                                                    |                                           |
| Account<br>Feedback | CSI_DisciplineActionCombined_06112021<br>J: ~ Submissions ~ SPED Discipline ~ SY 20-21 ~ Files to Run ~ 1. Combined File 3h ago                                                                                                    |                                           |
| Options             | 3393_GVCA_SPED_Disc_06102021<br>J: > Submissions > SPED Discipline > SY 20-21 > Files to Run > Golden View 3h ago                                                                                                    |                                           |

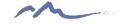

#### IMPORTED CORRECTLY

| GENDER | BIRTH_DATE |
|--------|------------|
| 02     | 04131999   |
| 02     | 03242002   |
| 02     | 07232007   |
| 1      | 1          |

Has leading zeroes! 🙂

#### IMPORTED INCORRECTLY

| GENDER | BIRTH_C |
|--------|---------|
| 2      | 4131999 |
| 2      | 3242002 |
| 2      | 7232007 |
| 1      | 1       |

Doesn't have leading zeroes! ☺

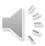

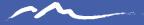

# Skill 2: Freezing the Top Row

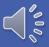

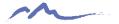

# Freezing the Top Row

This skill will help you to scroll through and review multiple rows of data while still being able to see the top row that has each of the field names.

#### Instructions

- 1. Go to the View tab
- 2. Select the Freeze Panes command
- 3. Choose "Freeze Top Row"

| 1 View Help ACRO                                        | ВАТ                            |                                                                                                    |
|---------------------------------------------------------|--------------------------------|----------------------------------------------------------------------------------------------------|
| Ruler  Image: Formula Bar    Gridlines  Image: Headings | Zoom 100% Zoom to<br>Selection | Image All       Image All       Image All |
| Show                                                    | Zoom                           | Unfreeze Panes         V           Unlock all rows and columns to scroll through the entire worksheet.         V                                                                                                    |
|                                                         | 3                              | B Freeze Top <u>R</u> ow<br>Keep the top row visible while scrolling<br>through the rest of the worksheet.                                                                                                    |
| H I J                                                   | K L                            | Freeze First Column           Keep the first column visible while scrolling through the rest of the worksheet.                                                                                                    |

#### Demonstration

| File Home Ins                 | ert Page Layout Formulas                                                     | Data Revie       | ew View                | Help               | ACROBAT    |               |                 |             |          |              |                        |        |                |            |         |              |        |               |                                        | Ľ          | Share      | 🖵 Comment |
|-------------------------------|------------------------------------------------------------------------------|------------------|------------------------|--------------------|------------|---------------|-----------------|-------------|----------|--------------|------------------------|--------|----------------|------------|---------|--------------|--------|---------------|----------------------------------------|------------|------------|-----------|
| From Text/CSV                 | Recent Sources     Existing Connections                                      | Queries & C      | onnections             | 俞                  | [3]        | m             | 44              | 89          | Ŷ        | ZAZ          |                        | 58     | Flash Fill     |            | Consoli |              |        | 5             | eeeeeeeeeeeeeeeeeeeeeeeeeeeeeeeeeeeeee | <b>ØB</b>  |            |           |
|                               | Existing Connections                                                         | sh Properties    |                        | Stocks             | Currencies | Geography     | Automatic       | Anatomy     | ÷ Z↓     |              | ilter Reapply          | _      |                |            |         |              | What   | t-If Forecast |                                        | Ungroup Si |            |           |
| Get<br>ata 🗸 🔠 From Table/Rai | nge All                                                                      | 🖌 🗟 Edit Links   |                        | Diverto            | Contenents | ocography     | , laconnanc     | , materiny  | ▲↓<br>▲↓ |              | Advanced               | Column | is 😸 Data Vali | idation ~  | Manage  | e Data Model | Analys | sis ~ Sheet   | ~                                      | ~          |            |           |
| Get & Tra                     | ansform Data                                                                 | Queries & Connec | tions                  |                    |            | Data Types    |                 |             |          | Sor          | t & Filter             |        |                | Data Tools | s       |              | F      | Forecast      |                                        | Outline    | ۲ <u>م</u> |           |
| 42 × :                        | × √ fx 8001                                                                  |                  |                        |                    |            |               |                 |             |          |              |                        |        |                |            |         |              |        |               |                                        |            |            |           |
| A B C                         | D E F                                                                        | G H              | I                      | J                  | K L        | M             | N               | 0           | P        | Q            | R S                    | Т      | U              | v          | W       | X            | Y      | Z             | AA                                     | AB         | AC         | AD        |
|                               |                                                                              |                  |                        |                    |            | Ent School Ex | xit School Exit | Retention ( |          | County of FD | istrict of I Country F |        |                |            |         |              |        |               |                                        |            |            |           |
|                               | There is not a ma 9897196145 Katali                                          |                  |                        | 8242020            | 70         |               | 0 0             | 0           | 4        | 0            |                        | -      |                | 8012013    | 1       |              | (      |               | 0                                      |            | -          |           |
|                               | There is not a ma 9841625170 Tyler                                           |                  |                        |                    | 100        |               | 0 0             | -           | 4        | 0            |                        | -      | 0 80           |            | 1       |              | (      |               | 0                                      |            | -          | 1         |
|                               | There is not a ma 4762651251 Amaia                                           |                  | 1 9302005              |                    | 100        |               | 0 0             | 0           | 4        | 0            | 20                     | ~      | 0 80           |            | 1       |              | 0      | · ·           | 0                                      |            | a          |           |
|                               | There is not a mi 4192056547 Vanna                                           |                  | 1 1102005              |                    | 100        |               | 0 0             | 0           | 4        | 0            |                        | -      | 0 80           | 0          | -       |              | 0      |               | 0                                      |            |            |           |
|                               | District Code of P 2463381992 Nevae<br>There is not a mail 1854813846 Evelve |                  | 1 5092008<br>1 4192010 | 8312020<br>8242020 | 70<br>50   |               | 0 0             |             | 4        | 0            |                        | -      | 0 80           | 8012013    |         | -            | 0      |               | 0                                      |            |            |           |
|                               | There is not a ma 754575574 Ashle                                            |                  | 1 4192010<br>1 1.2E+07 |                    | 120        |               | 0 0             | 0           | 4        | 0            |                        | ~      | 0 80           |            | 1       |              |        |               | 0                                      | -          |            | -         |
|                               | There is not a ma 517473513 Eun S                                            |                  | 1 1.2E+07<br>2 1E+07   |                    | 110        |               | 0 0             | 0           | 4        | 0            |                        | -      | 0 80           | 8012008    | -       |              |        |               | 0                                      |            | 3          |           |
|                               | There is not a mi 9633370025 Penny                                           |                  | 1 8292011              |                    | 40         |               | 0 0             | 0           | 4        | 0            |                        |        | 0 80           |            | -       |              |        |               | 0                                      |            |            |           |
|                               | There is not a ma 7046344824 Ryan                                            |                  | 2 1.2E+07              |                    | 100        | 2             | 0 0             | 0           | 4        | 0            |                        | *      | 0 80           |            | 1       |              | 0      |               | 0                                      |            |            |           |
|                               | There is not a ma 3882155536 Skylar                                          |                  | 1 6192015              |                    | 7          |               | 0 0             | 0           | 4        | 0            |                        | •      |                | 8202020    | 1       | ~            |        |               | 0                                      | ~          |            |           |
|                               | There is not a mi 3583211311 Madis                                           |                  | 1 2042005              |                    | 100        |               | 0 0             | -           | 4        | 0            |                        | -      | 0 80           |            |         |              |        |               | 0                                      |            | -          |           |
|                               | There is not a ma 3495656005 Abby                                            |                  | 1 5282009              |                    | 60         | 2 823202      |                 |             | 4        | 0            |                        |        | 0 80           | 0          |         |              | Ċ      |               | 0                                      | 0          |            |           |
| 5 8001 E SP382                | There is not a ma 3276609995 Bridge                                          | et Allan         | 1 8062002              | 8242020            | 120        | 2             | 0 0             | 0           | 4        | 0            | 20                     | 0      | 0 80           | 8182011    | 1       | 0            | 0      | 0 0           | 0                                      | 0          | 0          | 0         |
| 5 8001 E SP425                | Exit date can only 2566967971 Lucy                                           | Allan            | 1 1E+07                | 8232020            | C 30       | 2 823202      | 0 13            | 0           | 4        | 0            | 20                     | 0      | 0 80           | 8172017    | 1       | 0            | (      | 0 0           | 0                                      | 0          | 0          | 0         |
| 8001 E SP382                  | There is not a ma 2214695989 Addis                                           | yn Allan         | 1 9092009              | 8242020            | 60         | 2             | 0 0             | 0           | 4        | 0            | 20                     | 0      | 0 80           | 8012014    | 1       | 0            | (      | 0 0           | 0                                      | 0          | 0          | 0         |
|                               | There is not a ma 1032736209 Kamm                                            | yn Allan         | 1 1.1E+07              | 8242020            | 90         | 2             | 0 0             | 0           | 4        | 0            | 20                     | 0      | 0 80           | 0          | 1       | 0            | (      | 0 0           | 0                                      | 0          | 0          | 0         |
| 8001 E SP382                  | There is not a mi 9863291641 Reese                                           | Alsop            | 1 5072010              | 8232020            | 50         | 2 823202      | 13              | 0           | 4        | 0            | 70                     | 0      | 0 80           | 0          | 1       | 0            | (      | 0 0           | 0                                      | 0          | 0          | 0         |
|                               | There is not a mi 9826082662 Shane                                           | don Alsop        | 2 9142014              | 8242020            | 10         | 2             | 0 0             | 0           | 4        | 0            | 20                     | 0      | 0 80           | 8152019    | 1       | 0            | (      | 0 0           | 0                                      | 0          | 0          | 0         |
|                               | There is not a ma 7439142009 Miran                                           |                  | 1 9262002              | 8242020            | 120        | 2             | 0 0             | 0           | 4        | 0            |                        | 0      | 0 80           | 0          | 1       | 0            | (      |               | 0                                      |            |            |           |
|                               | There is not a ma 6826310642 Enicia                                          |                  | 1 9282002              |                    | 120        | - 2. <b></b>  | 0 0             | 0           | 4        | 0            |                        | - 1    | 0 80           | OTOLOTO    | 1       |              | (      | -             | 0                                      |            |            |           |
|                               | There is not a ma 7739794292 Taras                                           |                  | 2 1.2E+07              |                    | 90         |               | 0 0             | 0           | 4        | 0            |                        | *      | 0 80           |            | 1       | 0            | 0      |               | 0                                      |            |            |           |
|                               | There is not a ma 7083033410 Jalyn                                           |                  | 1 1.2E+07              |                    | 30         |               | 0 0             | 0           | 4        | 0            |                        |        | 0 80           |            | 1       | -            | (      |               | 0                                      |            |            |           |
|                               | Exit date can only 6493923406 Ashle                                          |                  |                        |                    | 7          |               | 0 0             | 0           | 4        | 0            |                        | •      | 0 80           | OF IFOFO   | 1       |              | (      |               | 0                                      |            |            |           |
|                               | There is not a ma 5464717987 Lando                                           |                  | 2 4262009              | 8242020            | 60         | -             | 0 0             | 0           | 4        | 0            |                        | *      | 0 80           | 0          | 1       | -            | (      | 0 0           | 0                                      |            |            |           |
|                               | There is not a ma 3587284486 Peyto                                           |                  | 1 5182015              |                    | 7          |               | 0 0             |             | 4        | 0            |                        |        | 0 80           |            | 1       |              | 0      |               | 0                                      |            |            |           |
|                               | There is not a ma 2716742492 Katie                                           |                  | 1 5212003              |                    | 120        |               | 0 0             |             | 4        | 0            |                        |        | 0 80           | 0          |         |              | 0      |               | 0                                      |            |            |           |
|                               | Exit date can only 1069905044 Oluwa                                          |                  | 2 1E+07                |                    | 120        | 1100          | 0 0             | 0           | 4        | 0            |                        |        | 0 80           |            | 1       |              | (      |               | 0                                      |            |            |           |
|                               | There is not a ma 845645210 Annal<br>Exit date can only 9561764991 Kay       |                  | 1 1.2E+07<br>1 1.2E+07 |                    | 50<br>90   |               | 0 0             | 0           | 4        | 0            |                        |        | 0 80           | 8012015    |         | -            |        |               | 0                                      |            |            |           |
|                               | CDE cannot calcu 8733246232 Matte                                            |                  |                        |                    | 7          |               | 0 0             |             | 4        | 0            |                        |        | 0 80           |            | 1       |              |        |               | 0                                      |            |            |           |
|                               | There is not a mi 8705493622 Paul                                            |                  | 2 1.1E+07              |                    | 90         |               | 0 0             | 0           | 4        | 0            |                        | 0      | 0 80           |            | 1       |              |        | -             | 0                                      |            | -          |           |
|                               | Exit date can only 7881703400 Kaleig                                         |                  | 1 9152005              |                    | 100        |               | 0 0             |             | 4        | 0            |                        | -      | 0 80           |            |         | -            |        |               | 0                                      |            |            |           |
|                               | There is not a mi 7322154069 Kavde                                           |                  | 1 9132003              | 8242020            | 90         |               | 0 0             | 0           | 4        | 0            |                        | -      | 0 80           |            |         |              | (      |               | 0                                      |            |            |           |
|                               | There is not a ma 7036053470 Micha                                           |                  | 2 9262006              |                    | 90         | -             | 0 0             | 0           | 4        | 0            |                        | -      | 0 80           |            | -       | -            |        |               | 0                                      | -          | -          | -         |
|                               | There is not a mi 6955914310 Masor                                           |                  | 2 3312005              |                    | 100        |               | 0 0             | 0           | 4        | 0            |                        | 0      | 0 80           | 8012010    |         |              | Č      | 0 0           | 0                                      |            | -          |           |
|                               | Exit date can only 3836787293 Janel                                          |                  | 1 3272010              |                    | 50         | 2             | 0 0             | 0           | 4        | 0            |                        | 0      | 0 80           | 0          |         | 0            | C      | 0 0           | 0                                      | 0          | 0          | 0         |
|                               | There is not a ma 3669142509 Haley                                           |                  | 1 1E+07                |                    | 60         | 2             | 0 0             | 0           | 4        | 0            |                        | 0      | 0 80           | 0          | 1       | 0            | (      | 0 0           | 0                                      | 0          | 0          | 0         |
| 8001 E SP382                  | There is not a ma 1761698379 Alaina                                          | Arnold           | 1 7202004              | 8242020            | 110        | 2             | 0 0             | 0           | 4        | 0            | 20                     | 0      | 0 80           | 0          | 1       | 0            | (      | 0 0           | 0                                      | 0          | 0          | 0         |
| 8001 E SP382                  | There is not a ma 1623648100 Owen                                            | Arnold           | 2 7122013              | 8242020            | 10         | 2             | 0 0             | 0           | 4        | 0            | 20                     | 0      | 0 80           | 8162018    | 1       | 0            | (      | 0 0           | 0                                      | 0          | 0          | 0         |
|                               | There is not a ma 1048471851 Kellen                                          |                  | 2 4232014              | 8242020            | 10         |               | 0 0             | 0           | 4        | 0            |                        | •      | 0 80           |            | 1       | -            | C      |               | 0                                      |            |            |           |
|                               | There is not a ma 9102951482 Colett                                          |                  | 1 1222008              | 8242020            | 70         |               | 0 0             | 0           | 4        | 0            | 20                     | -      | 0 80           | OOTFOID    | 1       | 0            | (      | 0 0           | 0                                      |            |            | 1         |
|                               | There is not a ma 6029176576 Hayle                                           |                  | 1 3092006              | 8242020            | 90         |               | 0 0             | 0           | 4        | 0            |                        |        | 0 80           |            | 1       | 0            | (      |               | 0                                      |            |            |           |
|                               | There is not a ma 5629451484 Adam                                            |                  | 2 7152015              |                    | 7          |               | 0 0             | 0           | 4        | 0            |                        |        | 0 80           |            | 1       |              | (      |               | 0                                      |            |            |           |
|                               | There is not a ma 4862064897 Johan                                           |                  |                        |                    | 90         |               | 0 0             |             | 4        | 0            |                        | -      | 0 80           |            | 1       | -            | 0      |               | 0                                      |            | -          | -         |
|                               | There is not a ma 4789872222 Josiah                                          |                  | 2 4142009              |                    | 60         | 2 908202      |                 |             | 4        | 0            |                        | -      | 0 80           |            | 1       |              | C      |               | 0                                      |            |            |           |
|                               | Exit date can only 4436982498 Mercu                                          |                  | 1 1242009              |                    | 50         |               | 0 0             |             | 4        | 0            |                        |        | 0 80           | 0          |         |              | C      |               | 0                                      |            |            |           |
|                               | District Code of P 2711513370 Ryan                                           |                  | 2 3302009              | 8242020            | 60         |               | 0 0             |             | 4        | 0            |                        |        | 0 80           |            |         |              | 0      |               | 0                                      |            |            |           |
|                               | There is not a ma 1031535062 Rylie                                           |                  | 1 3102004              | 8242020            | 110        |               | 0 0             |             | 4        | 0            |                        | -      | 0 80           |            | -       |              | 0      |               | 0                                      |            |            |           |
|                               | There is not a ma 669811464 James                                            |                  | 2 5252005              |                    | 100        | 100           | 0 0             | 0           | 4        | 0            |                        | -      | 0 80           | 0          |         |              | 0      |               | 0                                      |            |            |           |
| 8001 E SP382                  | There is not a ma 178993116 Zacha                                            | ary Avery        | 2 4132013              | 8242020            | 20         | 15            | 0 0             | 0           | 4        | 0            | 20                     | 0      | 0 80           | 8012018    | 1       | 0            | (      | 0 0           | 0                                      | 0          | 0          | 0         |
| page                          | (+)                                                                          |                  |                        |                    |            |               |                 |             |          |              |                        | 4      |                |            |         |              |        |               |                                        |            |            |           |

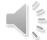

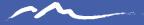

# Skill 3: Sorting

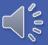

# Sorting

This skill will help you to organize large amounts of data based on a particular column.

Examples:

- Sorting an error report by SASID/EDID to identify all errors associated with a student/staff
- Sorting an error report by Error type to identify all students/staff with the same error.

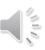

#### Instructions

- 1. Select a cell in the column you want to sort.
- 2. On the **Data** tab, in the **Sort & Filter** group, select how you want to sort (A to Z; Z to A)

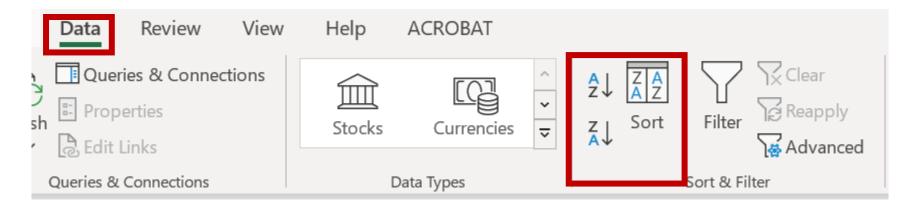

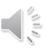

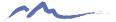

### Demonstration

|                                                                                 | ormulas Data Rev       | view View I            | Help ACROE         | IAI          |                      |               |           |             |            |                     |                 |                                         |                   |             | 🖻 Share     | Comn        |
|---------------------------------------------------------------------------------|------------------------|------------------------|--------------------|--------------|----------------------|---------------|-----------|-------------|------------|---------------------|-----------------|-----------------------------------------|-------------------|-------------|-------------|-------------|
| From Text/CSV                                                                   | Queries &              | Connections            |                    |              | M /Z                 | PR            |           | Clear       | <b>5 1</b> | Flash Fill 🗧        | Consolidate     | <b>H</b>                                | <b>H</b>          |             |             |             |
| From Web                                                                        | Refresh                |                        |                    |              | $\Psi$ $\frac{1}{2}$ | tic Anatomy   |           | - Separanhy |            | Remove Duplicates   | Relationships   |                                         |                   |             |             | E .         |
| t III From Table/Range                                                          | All ~ 🗟. Edit Links    |                        | Stocks Cur         | rencies Geog | graphy Automa        | tic Anatomy 🗣 | Z↓ Sort F | Filter      | Columns E  | Data Validation 👻 👩 | Manage Data Mod | lel Analysis                            | Forecast<br>Sheet | Group Ungro | up Subtotal |             |
| Get & Transform Data                                                            | Oueries & Conne        | ections                |                    | Da           | ta Types             |               | Sor       | t & Filter  |            | Data Tools          |                 | 100000000000000000000000000000000000000 | ecast             | Out         | line        | 5           |
|                                                                                 |                        |                        |                    |              |                      |               |           |             |            |                     |                 |                                         |                   |             |             |             |
| ▼ : × √ f <sub>x</sub> 928200                                                   | 2                      |                        |                    |              |                      |               |           |             |            |                     |                 |                                         |                   |             |             |             |
| A B C D E                                                                       |                        | 4 <u>I</u>             | J                  | K            | L M                  | N O           |           | Q R         | S T        |                     |                 | X                                       |                   | Z AA        | AB          | AC          |
| strict Error Code Error Message SASID                                           | First Nam Last Nam Ger |                        |                    |              |                      |               |           |             |            |                     |                 |                                         | Iled EcHom        |             |             | Sifted Leac |
| 001 E SP382 There is not a ma 9897196<br>001 E SP382 There is not a ma 9841625  |                        | 1 1E+07                | 8242020            | 70           | 13 0                 | 0             | 0 4       | 0 20        | 0          | 0 80 8012           |                 | 0                                       | 0                 |             | 0 0         | 0           |
| 001 E SP382 There is not a m 9841625<br>001 E SP382 There is not a m 4762651    |                        | 2 7192004<br>1 9302005 | 8242020<br>8242020 | 100          | 13 0<br>2 0          | -             | 0 4       | 0 480       | 0          | 0 80 801            |                 | 0                                       | 0                 |             | 0 0         | 0           |
| 001 E SP382 There is not a m: 4192056                                           |                        | 1 1102005              | 8242020            | 100          | 2 0                  |               | 0 4       | 0 470       | 0          | 0 80 801.           | 0 1             | 0                                       | 0                 |             | 0 0         | 0           |
| 001 E SP430 District Code of P 2463381                                          |                        | 1 5092008              | 8312020            | 70           | 13 0                 |               | 0 4       | 0 70        | 0          | 0 80 801            |                 | 0                                       | 0                 | 100         | 0 0         | 0           |
| 001 E SP382 There is not a mi 1854813                                           |                        | 1 4192010              | 8242020            | 50           | 2 0                  | 0             | 0 4       | 0 20        | 0          | 0 80                | 0 1             | 0                                       | 0                 |             | 0 0         | 0           |
| 001 E SP382 There is not a ma 754575                                            |                        | 1 1.2E+07              | 8242020            | 120          | 2 0                  | 0             | 0 4       | 0 70        | 0          | 0 80 8012           |                 | 0                                       | 0                 |             | 0 0         | 0           |
| 001 E SP382 There is not a ma 517473                                            |                        | 2 1E+07                | 8242020            | 110          | 2 0                  | 0             | 0 4       | 0 20        | 0          | 0 80                | 0 1             | ő                                       | 0                 |             | 0 0         | 0           |
| 001 E SP382 There is not a ma 9633370                                           |                        | 1 8292011              | 8242020            | 40           | 2 0                  | 0             | 0 4       | 0 20        | 0          | 0 80 8013           | 2016 1          | 0                                       | 0                 | 0           | 0 0         | 0           |
| 001 E SP382 There is not a ma 7046344                                           |                        | 2 1.2E+07              | 8242020            | 100          | 2 0                  | 0             | 0 4       | 0 20        | 0          | 0 80 801            |                 | 0                                       | 0                 | 0           | 0 0         | 0           |
| 001 E SP382 There is not a ma 3882155                                           |                        | 1 6192015              | 8242020            | 7            | 13 0                 | 0             | 0 4       | 0 20        | 0          | 0 80 820            |                 | 0                                       | 0                 | 0           | 0 0         | 0           |
| 001 E SP382 There is not a ma 3583211                                           |                        | 1 2042005              | 8242020            | 100          | 2 0                  | 0             | 0 4       | 0 20        | 0          | 0 80 801            |                 | 0                                       | 0                 | 0           | 0 0         | 0           |
| 001 E SP382 There is not a ma 3495656                                           | 005 Abby Allan         | 1 5282009              | 8232020            | 60           | 2 8232020            | 13            | 0 4       | 0 40        | 0          | 0 80                | 0 1             | 0                                       | 0                 | 0           | 0 0         | 0           |
| 001 E SP382 There is not a ma 3276609                                           | 95 Bridget Allan       | 1 8062002              | 8242020            | 120          | 2 0                  | 0             | 0 4       | 0 20        | 0          | 0 80 8183           | 2011 1          | 0                                       | 0                 | 0           | 0 0         | 0           |
| 001 E SP425 Exit date can only 2566967                                          |                        | 1 1E+07                | 8232020            | 30           | 2 8232020            | 13            | 0 4       | 0 20        | 0          | 0 80 817            |                 | 0                                       | 0                 | 0           | 0 0         | 0           |
| 01 E SP382 There is not a mi 2214695                                            | 989 Addisyn Allan      | 1 9092009              | 8242020            | 60           | 2 0                  | 0             | 0 4       | 0 20        | 0          | 0 80 801            | 2014 1          | 0                                       | 0                 | 0           | 0 0         | 0           |
| 01 E SP382 There is not a mi 1032736                                            | 209 Kamryn Allan       | 1 1.1E+07              | 8242020            | 90           | 2 0                  | 0             | 0 4       | 0 20        | 0          | 0 80                | 0 1             | 0                                       | 0                 | 0           | 0 0         | 0           |
| 01 E SP382 There is not a ma 9863291                                            |                        | 1 5072010              | 8232020            | 50           | 2 8232020            | 13            | 0 4       | 0 70        | 0          | 0 80                | 0 1             | 0                                       | 0                 |             | 0 0         | 0           |
| 01 E SP382 There is not a mi 9826082                                            | 62 Shandon Alsop       | 2 9142014              | 8242020            | 10           | 2 0                  | 0             | 0 4       | 0 20        | 0          | 0 80 815            | 2019 1          | 0                                       | 0                 | 0           | 0 0         | 0           |
| 001 E SP382 There is not a ma 7439142                                           | 009 Miranda Alsop      | 1 9262002              | 8242020            | 120          | 2 0                  | 0             | 0 4       | 0 20        | 0          | 0 80                | 0 1             | 0                                       | 0                 | 0           | 0 0         | 0           |
| 001 E SP382 There is not a ma 6826310                                           |                        | 1 9282002              | 8242020            | 120          | 2 0                  | ~             | 0 4       | 0 3090      | 0          | 0 80 8183           |                 | 0                                       | 0                 |             | 0 0         | 0           |
| 001 E SP382 There is not a mt 7739794                                           |                        | 2 1.2E+07              | 8242020            | 90           | 13 0                 | 0             | 0 4       | 0 20        | 0          | 0 80 801            |                 | 0                                       | 0                 |             | 0 0         | 0           |
| 001 E SP382 There is not a ma 7083033                                           |                        | 1 1.2E+07              | 8242020            | 30           | 2 0                  | 0             | 0 4       | 0 480       | 0          | 0 80 817            |                 | 0                                       | 0                 |             | 0 0         | 0           |
| 001 E SP425 Exit date can only 6493923                                          |                        | 1 3172015              | 8242020            | 7            | 6 0                  |               | 0 4       | 0 20        | 0          | 0 80 8243           | 2020 1          | 0                                       | 0                 |             | 0 0         | 0           |
| 001 E SP382 There is not a ma 5464717                                           |                        | 2 4262009              | 8242020            | 60           | 2 0                  |               | 0 4       | 0 20        | 0          | 0 80                | 0 1             | 0                                       | 0                 |             | 0 0         | 0           |
| 001 E SP382 There is not a mt 3587284                                           |                        | 1 5182015              | 8242020            | 7            | 1 0                  |               | 0 4       | 0 40        | 0          | 0 80 8203           |                 | 0                                       | 0                 |             | 0 0         | 0           |
| 001 E SP382 There is not a ma 2716742                                           |                        | 1 5212003              | 8242020            | 120          | 2 0                  | 0             | 0 4       | 0 20        | 0          | 0 80                | 0 1             | 0                                       | 0                 | 122         | 0 0         | 0           |
| 001 E SP425 Exit date can only 1069905                                          |                        | 2 1E+07                | 8242020            | 120          | 2 0                  |               | 0 4       | 0 20        | 0          | 0 80 801            |                 | 0                                       | 0                 |             | 0 0         | 0           |
| 001 E SP382 There is not a ma 845645                                            |                        | 1 1.2E+07              | 8242020            | 50           | 2 0                  | 0             | 0 4       | 0 20        | 0          | 0 80 8013           |                 | 0                                       | 0                 |             | 0 0         | 0           |
| 001 E SP425 Exit date can only 9561764                                          |                        | 1 1.2E+07              | 8242020            | 90           | 2 0                  | 0             | 0 4       | 0 470       | 0          | 0 80                | 0 1             | 0                                       | 0                 |             | 0 0         | 0           |
| 001 E SP448 CDE cannot calcu 8733246                                            |                        | 2 3132015              | 8242020            | 7            | 1 0                  |               | 0 4       | 0 20        | 0          | 0 80 820            |                 | 0                                       | 0                 |             | 0 0         | 0           |
| 001 E SP382 There is not a mi 8705493                                           |                        | 2 1.1E+07              | 8242020            | 90           | 15 0                 | -             | 0 4       | 0 20        | 0          | 0 80 801            |                 | 0                                       | 0                 |             | 0 0         | 0           |
| 001 E SP425 Exit date can only 7881703<br>001 E SP382 There is not a ma 7322154 |                        | 1 9152005              | 8242020            | 100          | 2 0                  |               | 0 4       | 0 20        | 0          |                     | 0 1             | 0                                       | 0                 |             | 0 0         | 0           |
| 001 E SP382 There is not a mc 7322154<br>001 E SP382 There is not a mc 7036053  |                        | 1 9222006<br>2 9262006 | 8242020<br>8242020 | 90<br>90     | 2 0                  | 0             | 0 4       | 0 20        | 0          | 0 80                | 0 1             | 0                                       | 0                 | -           | 0 0         | 0           |
| 001 E SP382 There is not a mi 6955914                                           |                        | 2 3312005              | 8242020            | 100          | 2 0                  | 0             | 0 4       | 0 20        | 0          | 0 80 8012           |                 | 0                                       | 0                 |             | 0 0         | 0           |
| 001 E SP425 Exit date can only 3836787                                          |                        | 1 3272010              | 8242020            | 50           | 2 0                  | 0             | 0 4       | 0 20        | 0          | 0 80 801.           | 0 1             | 0                                       | 0                 |             | 0 0         | 0           |
| 001 E SP382 There is not a mi 3669142                                           |                        | 1 1E+07                | 8242020            | 60           | 2 0                  | ~             | 0 4       | 0 20        | 0          | 0 80                | 0 1             | 0                                       | 0                 |             | 0 0         | 0           |
| 001 E SP382 There is not a mc 1761698                                           |                        | 1 7202004              | 8242020            | 110          | 2 0                  |               | 0 4       | 0 20        | 0          | 0 80                | 0 1             | 0                                       | 0                 |             | 0 0         | 0           |
| 001 E SP382 There is not a mi 1623648                                           |                        | 2 7122013              | 8242020            | 10           | 2 0                  |               | 0 4       | 0 20        | 0          | 0 80 8163           |                 | 0                                       | 0                 |             | 0 0         | 0           |
| 101 E SP382 There is not a mi 1048471                                           |                        | 2 4232014              | 8242020            | 10           | 2 0                  | 0             | 0 4       | 0 20        | 0          | 0 80 815            |                 | 0                                       | 0                 |             | 0 0         | 0           |
| 01 E SP382 There is not a ma 9102951                                            |                        | 1 1222008              | 8242020            | 70           | 11 0                 |               | 0 4       | 0 20        | 0          | 0 80 8012           |                 | 0                                       | 0                 |             | 0 0         | 0           |
| 01 E SP382 There is not a ma 6029176                                            |                        | 1 3092006              | 8242020            | 90           | 15 0                 | 0             | 0 4       | 0 20        | 0          | 0 80 801            |                 | 0                                       | 0                 | 15          | 0 0         | 0           |
| 01 E SP382 There is not a ma 5629451                                            |                        | 2 7152015              | 8242020            | 7            | 1 0                  | 0             | 0 4       | 0 20        | 0          | 0 80 820            |                 | 0                                       | 0                 |             | 0 0         | 0           |
| 01 E SP382 There is not a mi 4862064                                            |                        | 1 4032006              | 8242020            | 90           | 15 0                 | 0             | 0 4       | 0 20        | 0          | 0 80 801            |                 | 0                                       | 0                 | 0           | 0 0         | 0           |
| 01 E SP382 There is not a ma 4789872                                            |                        | 2 4142009              | 8242020            | 60           | 2 9082020            | 13            | 0 4       | 0 70        | 0          | 0 80 801            |                 | 0                                       | 0                 | 0           | 0 0         | 0           |
| 01 E SP425 Exit date can only 4436982                                           |                        | 1 1242009              | 8242020            | 50           | 2 0                  |               | 0 4       | 0 1420      | 0          | 0 80                | 0 1             | 0                                       | 0                 | 0           | 0 0         | 0           |
| 01 E SP430 District Code of P 2711513                                           |                        | 2 3302009              | 8242020            | 60           | 2 0                  | 0             | 0 4       | 0 20        | 0          | 0 80                | 0 1             | 0                                       | 0                 | 0           | 0 0         | 0           |
| 001 E SP382 There is not a ma 1031535                                           |                        | 1 3102004              | 8242020            | 110          | 2 0                  | 0             | 0 4       | 0 20        | 0          | 0 80                | 0 1             | 0                                       | 0                 | 0           | 0 0         | 0           |
| 001 E SP382 There is not a ma 669811                                            | 64 James Avery         | 2 5252005              | 8242020            | 100          | 2 0                  | 0             | 0 4       | 0 20        | 0          | 0 80                | 0 1             | 0                                       | 0                 | 0           | 0 0         | 0           |
| 01 E SP382 There is not a ma 178993                                             | 16 Zachary Avery       | 2 4132013              | 8242020            | 20           | 15 0                 | 0             | 0 4       | 0 20        | 0          | 0 80 8013           | 018 1           | 0                                       | 0                 | 0           | 0 0         | 0           |

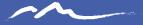

# Skill 4: Filtering

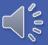

# Filtering

This skill will help you to temporarily hide some of the data in a table, so you can focus on the data you want to see.

Examples:

- Filtering an error report by SASID/EDID so you only see errors associated with a student/staff
- Filtering an error report by Error type so you only see students/staff with the same error.

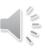

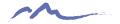

### Instructions

- 1. Select any cell within the range.
- 2. Select **Data** > **Filter**.

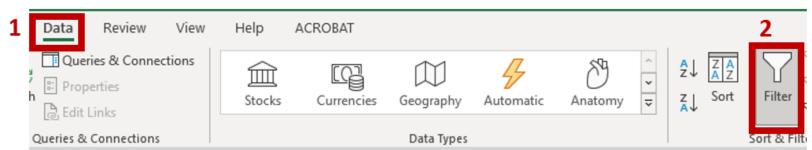

3. Select the column header arrow 🖃

SASID SCHO STUDER STUDER GENDER BIRTH FENTRY GRADE FENTRY EXIT D. EXIT T

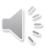

#### Demonstration

| Home Inse                                                                                                    | ert Page Layout Formulas D                | Data Re        | view View          | Help ACROBA          | Т                |              |                     |           |                   |                       |               |                |                 |           |                    |             |               |           | 🖻 Share     | Com         |
|----------------------------------------------------------------------------------------------------|-------------------------------------------|----------------|--------------------|----------------------|------------------|--------------|---------------------|-----------|-------------------|-----------------------|---------------|----------------|-----------------|-----------|--------------------|-------------|---------------|-----------|-------------|-------------|
| X Cut                                                                                                    | Tahoma ~ 10 ~ A^ A                        | = =            | ≡ ≫~~              | ab<br>C Wrap Text    | General          | ~            |                     |           | Normal            | Bad                   | Good          | ^              |                 |           | ∑ AutoSum          | × Ar        | $\mathcal{O}$ |           | 000         |             |
| Copy ~                                                                                                    | B I U -   H -   Ø - A -                   | . = =          | = = =              | 🖽 Merge & Center 👻   | \$ ~ %           |              | Conditional F       |           | Neutral           | Calculation           | Check Ce      |                | Insert Delete   | Format    | ↓ Fill ~ ♦ Clear ~ | Sort &      | Find & A      | nalyze    | Sensitivity |             |
| Sormat Painter                                                                                                  |                                           |                |                    | -                    |                  |              | Formatting ~        | Table ~   |                   |                       |               |                | ~ ~             | ~         |                    |             |               | Data      | ~           |             |
| Clipboard                                                                                                    | Fai Font                                  | F2             | Alignme            | nt                   | Numb             | <u>د</u> ا ۱ |                     |           | St                | tyles                 |               |                | Cells           |           |                    | Editing     |               | nalysis   | Sensitivity |             |
| · · · · · · · · ·                                                                                               | × √ f <sub>x</sub> 6707177214             |                |                    |                      |                  |              |                     |           |                   |                       |               |                |                 |           |                    |             |               |           |             |             |
| ABC                                                                                                    | D E F                                     | G              | H I                | J                    | K L              | M            | N                   | 0         | P Q               | R                     | S             | T U            | v               | w         | x                  | Y           | Z             | AA        | AB          | AC          |
| rict Error Code E                                                                                               | Error Message SASID First Nam I           | Last Nam Ge    | ender Birth Date S | chool Entry Date Ent | ry Grad School E | nt School Ex | it School Exit Rete | ention (P | upils Atte County | of I District of I Co | untry Pa Stat | e of Pa Public | Scho Date First | Primary S | Sc Innovative      | Expelled Ed | Home Base G   | fted Gene | Gifted Crea | Gifted Lear |
| 1 E 99999 T                                                                                                    | The SASID is invi 493546653 Santiago I    | Ellison        | 2 1242015          | 8242020              | 7 1              | .3 (         | 0 (                 | 0         | 4                 | 0 20                  | 0             | 0              | 80 8202020      |           | 1 0                | 0           | 0             | 0         | 0           | 0           |
| 1 E 999999 T                                                                                                    | The SASID is invi 7577101623 Peyton       | Langdon        | 1 9062012          | 9142020              | 30 1             | 3 9172020    | ) 15                | 0         | 4                 | 0 70                  | 0             | 0              | 80 8012017      |           | 1 0                | 0           | 0             | 0         | 0           | 0           |
| E 99999 T                                                                                                    | The SASID is inv: 8061537956 Mackenzi I   | Powell         | 1 9122007          | 8242020              | 80 1             | .3 (         | 0 0                 | 0         | 4                 | 0 40                  | 0             | 0              | 80 8012012      |           | 1 0                | 0           | 0             | 0         | 0           | 0           |
| 1 E SP125 P                                                                                                    | Public School Fin: 1731162258 Jagsynne I  | McGrath        | 1 6272005          | 8242020              | 100              | 2 (          | 0 0                 | 0         | 4                 | 0 20                  | 0             | 0              | 80 0            |           | 1 0                | 0           | 0             | 0         | 0           | 0           |
| 1 E SP125 P                                                                                                    | Public School Fin: 8794598665 Elle        | Pavne          | 1 4022007          | 8232020              | 80               | 2 8232020    | 13                  | 0         | 4                 | 0                     | 0             | 0              | 80 8012012      |           | 1 0                | 0           | 0             | 0         | 0           | 0           |
| 1 E SP23 G                                                                                                    | Grade Level does 3232318934 Logan         | Brown          | 2 6302009          | 8242020              | 60               | 2 (          | 0 0                 | 0         | 4                 | 0 20                  | 0             | 0              | 80 0            |           | 1 0                | 0           | 0             | 0         | 0           | 0           |
|                                                                                                    |                                           | Graham         | 1 1312011          | 8242020              | 40               | (            | 0 0                 | 0         | 4                 | 0 70                  | 0             | 0              | 80 0            |           | 1 0                | 0           | 0             | 0         | 0           | 0           |
|                                                                                                    |                                           | Terry          | 1 9222007          | 8242020              | 70               | 2 512202     | L 90                | 2         | 4                 | 0 20                  | 0             | 0              | 80 0            |           | 1 0                | 0           | 0             | 0         | 0           | 0           |
|                                                                                                    |                                           | Blake          | 1 8272007          | 8242020              |                  | 2 (          |                     | 0         | 4                 | 0 20                  | 0             | 0              | 80 0            |           | 1 0                | ů           | 0             | 0         | 0           | 0           |
|                                                                                                    |                                           | Cornish        | 1 3312005          | 8242020              |                  | 2 (          |                     | 3         | 4                 | 0 20                  | 0             | 0              | 80 0            |           | 1 0                | 0           | 0             | 0         | 0           | 0           |
|                                                                                                    |                                           | King           | 1 2062014          | 8242020              |                  | 2 (          | · · · · · ·         | 0         | 4                 | 0 10                  | 0             | 0              | 80 8152019      |           | 1 0                | 0           | 0             | 0         | 0           | 0           |
|                                                                                                    |                                           | Berry          | 2 5042010          | 8242020              |                  | 2 (          | · · · ·             | 0         | 4                 | 0 20                  | 0             | 0              | 80 0152019      |           | 1 0                | 0           | 0             | 0         | 0           |             |
|                                                                                                    |                                           | Carr           | 1 1.1E+07          | <u>8</u> 242020      |                  | 2 (          |                     | 0         | 4                 | 0 20                  | 0             | 0              | 80 8152019      |           | 1 0                | 0           | 0             | 0         | 0           | (           |
|                                                                                                    |                                           | Johnston       | 2 8212015          | 8242020              |                  | 3 5262021    |                     | 0         | 4                 | 0 20                  | 0             | 0              | 80 8152019      |           | 1 0                | 0           | 0             | 0         | 0           | (           |
|                                                                                                    |                                           |                | 2 7152003          | 0242020              |                  |              |                     |           | 4                 |                       |               | 0              |                 |           |                    | 0           | 1             | 0         | 0           | 0           |
|                                                                                                    |                                           | Lewis          |                    | 0040000              |                  | -            |                     | 0         |                   |                       | 0             |                |                 |           | -                  | 0           |               |           |             |             |
|                                                                                                    |                                           | Mackenzi       | 2 1.1E+07          | 8242020              |                  | 2 (          |                     | 2         | 4                 | 0 40                  | 0             | 0              | 80 0            |           | 1 0                | 0           | 0             | 0         | 0           | 0           |
|                                                                                                    | Exit Type must be 7325173960 Margaret I   |                | 1 1.1E+07          | 8232020              |                  | 2 8232020    |                     | 0         | 4                 | 0 20                  | 0             | 0              | 80 0            |           | 1 0                | 0           | 0             | 0         | 0           | C           |
|                                                                                                    |                                           | Ogden          | 2 9222015          | 8242020              |                  | 6 (          | · · · · ·           | 0         | 4                 | 0 1420                | 0             | 0              | 80 8202020      |           | 1 0                | 0           | 0             | 0         | 0           | 0           |
|                                                                                                    | Exit Type must be 6091053444 Nicholas     |                | 2 8052005          | 8242020              |                  | 2 (          | 14                  | 1         | 4                 | 0 20                  | 0             | 0              | 80 0            |           | 1 0                | 0           | 0             | 0         | 0           | C           |
|                                                                                                    |                                           | Tucker         | 1 1.2E+07          | 8242020              |                  | 2 (          | 0 0                 | 0         | 4                 | 0 20                  | 0             | 0              | 80 0            |           | 1 0                | 0           | 0             | 0         | 0           | 0           |
|                                                                                                    | Public School Fin: 3760002074 Layla       | Berry          | 1 9082014          | 8242020              | 10               | 2 (          | 0 0                 | 0         | 4                 | 0 20                  | 0             | 0              | 80 8152019      |           | 1 0                | 0           | 0             | 0         | 0           | 0           |
|                                                                                                    | Public School Fini 9014539729 Nina I      | Rampling       | 1 1022007          | 8242020              | 80               | 2 (          | 0 0                 | 0         | 4                 | 0 20                  | 0             | 0              | 80 0            |           | 1 0                | 0           | 0             | 0         | 0           | 0           |
| 1 E SP303 S                                                                                                    | Student retention 9290322727 Alexande I   | Lewis          | 2 1E+07            | 9082020              | 30 1             | 3 5202021    | L 11                | 0         | 4                 | 0 20                  | 0             | 0              | 80 8012017      |           | 1 0                | 0           | 0             | 0         | 0           | 0           |
| 1 E SP317 C                                                                                                    | Only Districts witl 5676603278 Kimberly I | Robertso       | 1 6152005          | 8242020              | 100              | 2 (          | 0 0                 | 0         | 4                 | 0 70                  | 0             | 0              | 80 8012010      |           | 1 0                | 0           | 0             | 0         | 0           | 0           |
| 1 E SP373 S                                                                                                    | Student may only 2419901028 Kurtis        | Walsh          | 2 1.2E+07          | 8242020              | 50               | 2 5262023    | ι Ο                 | 0         | 4                 | 0 20                  | 0             | 0              | 80 0            |           | 1 0                | 0           | 0             | 0         | 0           | 0           |
| 1 E SP382 T                                                                                                    | There is not a mi 4192056547 Vanna        | Abraham        | 1 1102005          | 8242020              | 100              | 2 (          | 0 0                 | 0         | 4                 | 0 470                 | 0             | 0              | 80 0            |           | 1 0                | 0           | 0             | 0         | 0           | 0           |
| 1 E SP382 T                                                                                                    | There is not a ma 9841625170 Tyler        | Abraham        | 2 7192004          | 8242020              | 100 1            | .3 (         | 0 0                 | 0         | 4                 | 0 480                 | 0             | 0              | 80 8012009      |           | 1 0                | 0           | 0             | 0         | 0           | 0           |
|                                                                                                    |                                           | Abraham        | 1 1E+07            | 8242020              | 70 1             | .3 (         | 0                   | 0         | 4                 | 0 20                  | 0             | 0              | 80 8012013      |           | 1 0                | 0           | 0             | 0         | 0           | (           |
|                                                                                                    |                                           | Abraham        | 1 4192010          | 8242020              |                  | 2 (          | 0                   | 0         | 4                 | 0 20                  | 0             | 0              | 80 0            |           | 1 0                | 0           | 0             | 0         | 0           | 0           |
|                                                                                                    | There is not a ma 517473513 Eun Sunca     |                | 2 1E+07            | 8242020              |                  | 2 (          | 0                   | 0         | 4                 | 0 20                  | 0             | 0              | 80 0            |           | 1 0                | 0           | 0             | 0         | 0           | 0           |
|                                                                                                    |                                           | Abraham        | 1 1.2E+07          | 8242020              |                  | 2 (          | 0 0                 | 0         | 4                 | 0 70                  | 0             | 0              | 80 8012008      |           | 1 0                | 0           | 0             | 0         | 0           | 0           |
|                                                                                                    |                                           | Abraham        | 1 9302005          | 8242020              |                  | 2 (          | 5                   | 0         | 4                 | 0 20                  | 0             | 0              | 80 8012010      |           | 1 0                | 0           | 0             | 0         | 0           | 0           |
|                                                                                                    |                                           | Allan          | 1 6192015          | 8242020              |                  | .3 (         |                     | 0         | 4                 |                       | 0             | 0              |                 |           | 1 0                | 0           | 0             | 0         | 0           | 0           |
|                                                                                                    |                                           |                |                    |                      |                  | 2 (          |                     | 0         | 4                 | 0 20                  |               | 0              | 80 8202020      |           | 1 0                | 0           | 0             | 0         | 0           |             |
|                                                                                                    |                                           | Allan<br>Allan | 2 1.2E+07          | 8242020              |                  |              |                     | 0         | 4                 |                       | 0             |                | 80 8012010      |           | -                  | 0           | 0             | -         |             |             |
|                                                                                                    |                                           | undin          | 1 8292011          | 8242020              | 10               | -            |                     | 0         | 4                 |                       | 0             | 0              | 80 8012016      |           |                    | 0           |               | 0         | 0           | 0           |
|                                                                                                    | There is not a ma 3583211311 Madison /    |                | 1 2042005          | 8242020              |                  | 2 (          |                     |           | -                 |                       | 0             | 0              | 80 8012010      |           | 1 0                | 0           | 0             | ~         |             |             |
|                                                                                                    | There is not a ma 1032736209 Kamryn /     |                | 1 1.1E+07          | 8242020              |                  | 2 (          |                     | 0         | 4                 | 0 20                  | 0             | 0              | 80 0            |           | 1 0                | 0           | 0             | 0         | 0           | 0           |
|                                                                                                    | There is not a ma 3276609995 Bridget      |                | 1 8062002          | 8242020              |                  | 2 (          |                     | 0         | 4                 | 0 20                  | 0             | 0              | 80 8182011      |           | 1 0                | 0           | 0             | 0         | 0           | C           |
|                                                                                                    | There is not a ma 2214695989 Addisyn /    |                | 1 9092009          | 8242020              | 1000             | 2 (          |                     | 0         | 4                 | 0 20                  | 0             | 0              | 80 8012014      |           | 1 0                | 0           | 0             | 0         | 0           | (           |
|                                                                                                    |                                           | Allan          | 1 5282009          | 8232020              |                  | 2 8232020    |                     | 0         | 4                 | 0 40                  | 0             | 0              | 80 0            |           | 1 0                | 0           | 0             | 0         | 0           | C           |
|                                                                                                    | There is not a ma 9826082662 Shandon /    |                | 2 9142014          | 8242020              |                  | 2 (          |                     | 0         | 4                 | 0 20                  | 0             | 0              | 80 8152019      |           | 1 0                | 0           | 0             | 0         | 0           | 0           |
|                                                                                                    |                                           | Alsop          | 1 5072010          | 8232020              |                  | 2 8232020    | 13                  | 0         | 4                 | 0 70                  | 0             | 0              | 80 0            |           | 1 0                | 0           | 0             | 0         | 0           | C           |
|                                                                                                    | There is not a ma 7439142009 Miranda      | Alsop          | 1 9262002          | 8242020              | 120              | 2 (          | 0 0                 | 0         | 4                 | 0 20                  | 0             | 0              | 80 0            |           | 1 0                | 0           | 0             | 0         | 0           | C           |
| E SP382 T                                                                                                    | There is not a mi 6826310642 Enicia       | Alsop          | 1 9282002          | 8242020              | 120              | 2 (          | 0 0                 | 0         | 4                 | 0 3090                | 0             | 0              | 80 8182010      |           | 1 0                | 0           | 0             | 0         | 0           | 0           |
| L E SP382 T                                                                                                    | There is not a mi 7739794292 Taras        | Andersor       | 2 1.2E+07          | 8242020              | 90 1             | .3 (         | 0 0                 | 0         | 4                 | 0 20                  | 0             | 0              | 80 8012019      |           | 1 0                | 0           | 0             | 0         | 0           | 0           |
| 1 E SP382 T                                                                                                    | There is not a mi 3587284486 Peyton       | Andersor       | 1 5182015          | 8242020              | 7                | 1 (          | 0 0                 | 0         | 4                 | 0 40                  | 0             | 0              | 80 8202020      |           | 1 0                | 0           | 0             | 0         | 0           | 0           |
|                                                                                                    |                                           | Andersor       | 2 4262009          | 8242020              | 60               | 2 (          | 0 0                 | 0         | 4                 | 0 20                  | 0             | 0              | 80 0            |           | 1 0                | 0           | 0             | 0         | 0           | C           |
| the second second second second second second second second second second second second second second second se |                                           | Andersor       | 1 5212003          | 8242020              |                  | 2 (          | 0 0                 | 0         | 4                 | 0 20                  | 0             | 0              | 80 0            |           | 1 0                | 0           | 0             | 0         | 0           | 0           |
|                                                                                                    |                                           | Andersor       | 1 1.2E+07          | 8242020              |                  | 2 (          |                     | 0         | 4                 | 0 480                 | 0             | 0              | 80 8172017      |           | 1 0                | 0           | 0             | 0         | 0           | 0           |
|                                                                                                    | There is not a ma 845645210 Annabelle     |                | 1 1.2E+07          | 8242020              |                  | 2 (          |                     | 0         | 4                 | 0 20                  | 0             | 0              | 80 8012015      |           | 1 0                | 0           | 0             | 0         | 0           | 0           |
|                                                                                                    |                                           | Arnold         | 2 1.1E+07          | 8242020              |                  | .5 (         |                     | 0         | 4                 | 0 20                  | 0             | 0              | 80 8012011      |           | 1 0                | 0           | 0             | 0         | 0           | 0           |
|                                                                                                    | (+)                                       |                |                    | 0212020              |                  | ·••          |                     |           |                   |                       |               |                |                 | 1         | - 0                |             |               | 0         | 0           |             |

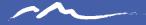

# Skill 5: Wrapping Text

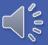

# Wrapping Text

This skill will help allow you to read Error and Warning messages in full within a cell view.

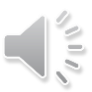

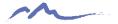

#### Instructions

- 1. Select a cell or a column of cells you wish to review.
- 2. On the **Home** tab click Wrap Text

| Home                          | ert        | P    | age | e Layout   | F   | ormı    | ılas | Da  | ta | Review | View                  | Help            | ACROB       | BAT |
|-------------------------------|------------|------|-----|------------|-----|---------|------|-----|----|--------|-----------------------|-----------------|-------------|-----|
| χ Cut                         |            | Taho | ma  |            | ~   | 10      | ~ A  | Â   | Ξ  | ΞΞ     | »<br>~                | ab<br>C Wrap Te | xt <b>2</b> |     |
| _ि Copy →<br>ダ Format Painter | ,          | В    | Ι   | <u>U</u> ~ | ÷   | <u></u> | ř    | A ~ | ≡  | ≣≡     | <u>€</u> ≡ <u>→</u> ≡ | 😫 Merge 8       | १ Center    | ~   |
| lipboard                      | ۲ <u>م</u> |      |     | F          | ont |         |      | ٦   |    |        | Alignn                | nent            |             | I   |

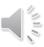

#### Demonstration

|                            | age Layout Form       | nulas D                                                                                                    | ata F    | Review | View H         | lelp ACROBAT       | 1            |          |                |             |            |                |              |         |                       |           | _             |            |           |                   |            | 🖻 Share      | Comm       |
|----------------------------|-----------------------|----------------------------------------------------------------------------------------------------|----------|--------|----------------|--------------------|--------------|----------|----------------|-------------|------------|----------------|--------------|---------|-----------------------|-----------|---------------|------------|-----------|-------------------|------------|--------------|------------|
| 1 Å Cut<br>☐ ☐ Copy ~      | ma ~ 10               | ~ A^ A*                                                                                                    | = 3      | ΞΞ     | ≫~ ab          | Wrap Text          | General      |          | ~              |             | ₩.         | Normal         | Bad          |         | Good                  |           |               |            | AutoSum   | žy 🔎              |            |              |            |
| LE Copy *                  | I U ~   H ~   <       | 3 - <u>A</u> -                                                                                                    | E a      | EE     | e = 0          | Verge & Center 👻   | \$ - 9       | 6 9      | 00.00<br>0€ 00 | Conditional |            | Neutral        | Calcula      | ation   | Check Cell 🚽          | - Inser   | Delete Forr   | nat        | Clear ~   | Sort & Find &     | Analyze    | Sensitivity  |            |
|                            | T                     |                                                                                                    |          |        |                |                    |              |          |                | Formatting  | / lable ~  |                | <b>Ch.1</b>  |         |                       |           | ~ ~           |            |           | Filter ~ Select ~ | Data       | ~            |            |
| Clipboard Fy               | Font                  | . F                                                                                                    |          |        | Alignment      | ,                  | 1 12         | lumber   | L2             |             |            |                | Styles       |         |                       |           | Cells         |            | E         | diting            | Analysis   | Sensitivity  |            |
| • : × 🗸                    | $f_{x}$ 4             |                                                                                                    |          |        |                |                    |              |          |                |             |            |                |              |         |                       |           |               |            |           |                   |            |              |            |
| A B C                      | E                     | F                                                                                                    | G        | н      | I              | J                  | к            | L        | м              | N           | 0          | P              | Q            | R       | S T                   | U         | v             | W          | x         | Y Z               | AA         | AB           | AC         |
| istr 👻 Er 👻 Cod 👻 Error Me | sage 💌 SASID          | ▼ First N ▼                                                                                                    | Last N 🔻 | Gen 🔻  | Birth Di - Scl | nool Entry Da 🔻 Ei | ntry Gr - So | hool ( - | School I *     | School I -  | Retentic * | Pupils A - Cou | inty 🔻 Distr | ict 🔻 C | ountry - State of - P | ublic S - | Date Fir 👻 Pr | imary 🔻 Ir | nnovati 🔻 | Expelled - Home E | ▼ Gifted G | - Gifted C - | Gifted L 💌 |
| 001 E 99999 The SAS        | D is invali 49354665  | 3 Santiago                                                                                                    | Ellison  | 2      | 1242015        | 8242020            | 7            | 13       |                | 0 0         | 0          | ) 4            | 0            | 20      | 0 0                   | 80        | 8202020       | 1          | 0         | 0                 | 0          | 0 1          | 0 0        |
| 001 E 99999 The SAS        | D is invali 757710162 | 3 Peyton                                                                                                    | Langdon  | 1      | 9062012        | 9142020            | 30           | 13       | 917202         | 0 15        | 0          | ) 4            | 0            | 70      | 0 0                   | 80        | 8012017       | 1          | 0         | 0                 | 0          |              | 0 0        |
| 001 E 99999 The SAS        | D is invali 806153795 | i6 Mackenzi                                                                                                    | Powell   | 1      | 9122007        | 8242020            | 80           | 13       |                | 0 0         | 0          | ) 4            | 0            | 40      | 0 0                   | 80        | 8012012       | 1          | 0         | 0                 | 0          | 0            | 0 0        |
| 001 E SP125 Public Sc      | nool Finar 173116225  | 8 Jagsynne                                                                                                    | McGrath  | 1      | 6272005        | 8242020            | 100          | 2        |                | 0 0         | 0          | ) 4            | 0            | 20      | 0 0                   | 80        | 0             | 1          | 0         | 0                 | 0          | 0 0          | 0 0        |
| 001 E SP125 Public Sc      | nool Finar 879459866  | 5 Elle                                                                                                    | Payne    | 1      | 4022007        | 8232020            | 80           | 2        | 823202         | 0 13        | 0          | ) 4            | 0            |         | 0 0                   | 80        | 8012012       | 1          | 0         | 0                 | 0          | 0 0          | 0 0        |
| 001 E SP23 Grade Le        | vel does n 323231893  | 4 Logan                                                                                                    | Brown    | 2      | 6302009        | 8242020            | 60           | 2        | 1              | 0 0         | 0          | ) 4            | 0            | 20      | 0 0                   | 80        | 0             | 1          | 0         | 0                 | 0          | 0            | 0 0        |
| 001 E SP24 Pupils Att      | endance 1 670717721   | 4 Olivia                                                                                                    | Graham   | 1      | 1312011        | 8242020            | 40           |          |                | 0 0         | 0          | ) 4            | 0            | 70      | 0 0                   | 80        | 0             | 1          | 0         | 0                 | 0          | 0 4          | 0 0        |
|                            | endance 1 579887324   |                                                                                                    | Terry    |        | 9222007        | 8242020            | 70           | 2        | 512202         | 1 90        |            |                | 0            | 20      | 0 0                   | 80        | 0             | 1          | 0         | 0                 | 0          | 0            | 0 0        |
|                            | must be 2 932194497   |                                                                                                    | Blake    |        | 8272007        | 8242020            | 80           | 2        |                | 0 0         |            |                | 0            | 20      | 0 0                   | 80        | 0             | 1          | 0         | 0                 | 0          |              | 0 0        |
|                            | must be 2 507993925   |                                                                                                    | Cornish  |        | 3312005        | 8242020            | 100          | 2        |                | 0 0         |            |                | 0            | 20      | 0 0                   | 80        | 0             | 1          | 0         | 0                 | 0          |              | 0 0        |
|                            | must be ( 296853018   |                                                                                                    | King     |        | 2062014        | 8242020            | 10           | 2        |                | 0 0         | 7          |                | 0            | 10      | 0 0                   | 80        | 8152019       | 1          | 0         | 0                 | 0          | 0 0          | -          |
|                            | must be · 976273738   |                                                                                                    | Berry    |        | 5042010        | 8242020            | 50           | 2        |                | 0 0         |            | 4              | 0            | 20      | 0 0                   | 80        | 0152019       | 1          | 0         | 0                 | 0          |              | 0 0        |
|                            | must be + 878095483   |                                                                                                    | Carr     |        | 1.1E+07        | 8242020            | 7            | 2        |                | 0 0         |            |                | 0            | 20      | 0 0                   | 80        | 8152019       | 1          | 0         | 0                 | 0          | 0 1          | •          |
|                            | must be + 911472622   |                                                                                                    |          |        | 8212015        | 8242020            | 7            |          | 526202         | •           | · ·        |                | 0            | 20      | 0 0                   | 80        | 7022020       | 1          | 0         | 0                 | 0          | 0            | *          |
|                            | must be + 835801186   |                                                                                                    | Lewis    |        | 7152003        | 0242020            | 120          | 2        |                | 0 0         |            |                | 0            | 8001    | 0 0                   | 80        | /022020       | 1          | 0         | 0                 | 1          |              | 0          |
|                            |                       |                                                                                                    |          |        |                | 8242020            |              |          |                | 0 13        |            |                | 0            | 40      | 0 0                   | 80        | 0             | 1          | 0         | 0                 | 0          | - 654 - 6    | 0          |
|                            | must be · 284068825   |                                                                                                    | Mackenz  |        | 1.1E+07        |                    | 120          | 2        |                |             |            |                |              |         |                       |           |               | 1          | 0         | 0                 |            |              | 7.1        |
|                            | must be · 732517396   |                                                                                                    |          |        | 1.1E+07        | 8232020            | 90           | 2        |                |             |            |                | 0            | 20      | 0 0                   | 80        | 0             | 1          | 0         | 0                 | 0          | - 19 T       | 0          |
|                            | must be · 471758193   |                                                                                                    |          |        | 9222015        | 8242020            |              | 6        |                | 0 0         |            |                | 0            | 1420    | 0 0                   | 80        | 8202020       | 1          | 0         | 0                 | 0          |              | 0          |
|                            | must be · 609105344   |                                                                                                    |          |        | 8052005        | 8242020            | 100          | 2        |                | 0 0         |            |                | 0            | 20      | 0 0                   | 80        | 0             | 1          | 0         | 0                 | 0          | 0            | -          |
|                            | must be · 80823661    |                                                                                                    | Tucker   |        | 1.2E+07        | 8242020            | 120          | 2        |                | 0 0         |            |                | 0            | 20      | 0 0                   | 80        | 0             | 1          | 0         | 0                 | 0          | 0 1          | -          |
|                            | nool Finar 376000207  |                                                                                                    | Berry    |        | 9082014        | 8242020            | 10           | 2        |                | 0 0         | 0          | ) 4            | 0            | 20      | 0 0                   | 80        | 8152019       | 1          | 0         | 0                 | 0          | 0 (          | 0          |
|                            | nool Finar 901453972  | 9 Nina                                                                                                    | Rampling | g 1    | 1022007        | 8242020            | 80           | 2        |                | 0 0         | 0          | ) 4            | 0            | 20      | 0 0                   | 80        | 0             | 1          | 0         | 0                 | 0          | 0 (          | 0          |
|                            | etention c 929032272  | 7 Alexande                                                                                                    | Lewis    | 2      | 1E+07          | 9082020            | 30           | 13       | 520202         | 1 11        | 0          | ) 4            | 0            | 20      | 0 0                   | 80        | 8012017       | 1          | 0         | 0                 | 0          | 0 1          | 0          |
| 01 E SP317 Only Dist       | icts with   567660327 | 8 Kimberly                                                                                                    | Robertso | D 1    | 6152005        | 8242020            | 100          | 2        |                | 0 0         | 0          | ) 4            | 0            | 70      | 0 0                   | 80        | 8012010       | 1          | 0         | 0                 | 0          | 0            | 0          |
| 01 E SP373 Student         | nay only c 241990102  | 8 Kurtis                                                                                                    | Walsh    | 2      | 1.2E+07        | 8242020            | 50           | 2        | 526202         | 1 0         | 0          | ) 4            | 0            | 20      | 0 0                   | 80        | 0             | 1          | 0         | 0                 | 0          | 0 0          | 0          |
| 01 E SP382 There is        | not a mate 419205654  | 7 Vanna                                                                                                    | Abraham  | n 1    | 1102005        | 8242020            | 100          | 2        |                | 0 0         | 0          | ) 4            | 0            | 470     | 0 0                   | 80        | 0             | 1          | 0         | 0                 | 0          | 0 0          | 0          |
|                            | not a mate 984162517  |                                                                                                    | Abraham  |        | 7192004        | 8242020            | 100          | 13       |                | 0 0         | 0          | ) 4            | 0            | 480     | 0 0                   | 80        | 8012009       | 1          | 0         | 0                 | 0          | 0            | 0          |
|                            | not a mat 989719614   |                                                                                                    |          |        | 1E+07          | 8242020            | 70           | 13       |                | 0 0         | 0          | 4              | 0            | 20      | 0 0                   | 80        | 8012013       | 1          | 0         | 0                 | 0          | 0            | -          |
|                            | not a mate 185481384  |                                                                                                    | Abrahan  |        | 4192010        | 8242020            | 50           | 2        |                | 0 0         |            |                | 0            | 20      | 0 0                   | 80        | 0             | 1          | 0         | 0                 | 0          | 0 1          | 5.4        |
|                            | not a mate 51747351   |                                                                                                    |          |        | 1E+07          | 8242020            | 110          | 2        |                | 0 0         |            |                | 0            | 20      | 0 0                   | 80        | 0             | î          | 0         | 0                 | 0          |              | 0          |
|                            | not a mate 75457557   |                                                                                                    |          |        | 1.2E+07        | 8242020            | 120          | 2        |                | 0 0         |            |                | 0            | 70      | 0 0                   | 80        | 8012008       | 1          | 0         | 0                 | 0          |              | 0          |
|                            | not a mate 476265125  |                                                                                                    | Abrahan  |        | 9302005        | 8242020            | 100          | 2        |                | 0 0         | •<br>•     |                | 0            | 20      | 0 0                   | 80        | 8012008       |            | 0         | 0                 | 0          |              | •          |
|                            |                       |                                                                                                    |          |        |                |                    | 7            |          |                |             |            |                |              |         |                       |           |               | 1          | 0         |                   |            |              | *          |
|                            | not a mate 388215553  |                                                                                                    | Allan    |        | 6192015        | 8242020<br>8242020 |              | 13       |                | 0 0         |            |                | 0            | 20      | 0 0                   | 80        | 8202020       | 1          | 0         | 0                 | 0          |              |            |
|                            | not a mate 704634482  |                                                                                                    | 7 01011  |        | 1.2E+07        |                    | 100          | 2        |                | • •         | -          |                | 0            | 20      | 0 0                   | 00        | 8012010       | -          | ~         | ~                 | 0          | -            | 0          |
|                            | not a mati 963337002  |                                                                                                    | Allan    |        | 8292011        | 8242020            | 40           | 2        |                | 0 0         |            |                | 0            | 20      | 0 0                   | 80        | 8012016       | 1          | 0         | 0                 | 0          | 0            |            |
|                            | not a mate 358321131  |                                                                                                    |          |        | 2042005        | 8242020            | 100          | 2        |                | 0 0         |            |                | 0            | 20      | 0 0                   | 80        | 8012010       | 1          | 0         | 0                 | 0          | 0 0          |            |
|                            | not a mate 103273620  |                                                                                                    |          |        | 1.1E+07        | 8242020            | 90           | 2        |                | 0 0         |            |                | 0            | 20      | 0 0                   | 80        | 0             | 1          | 0         | 0                 | 0          | 0 1          | -          |
|                            | not a mate 327660999  |                                                                                                    |          |        | 8062002        | 8242020            | 120          | 2        |                | 0 0         |            |                | 0            | 20      | 0 0                   | 80        | 8182011       | 1          | 0         | 0                 | 0          | - Sec        | 0          |
|                            | not a mate 221469598  |                                                                                                    |          |        | 9092009        | 8242020            | 60           | 2        |                | 0 0         |            |                | 0            | 20      | 0 0                   | 80        | 8012014       | 1          | 0         | 0                 | 0          |              | 0          |
|                            | not a mati 349565600  |                                                                                                    | Allan    |        | 5282009        | 8232020            | 60           |          | 823202         |             |            |                | 0            | 40      | 0 0                   | 80        | 0             | 1          | 0         | 0                 | 0          |              | 0          |
|                            | not a mati 982608266  | 2 Shandon                                                                                                    | Alsop    |        | 9142014        | 8242020            | 10           | 2        |                | 0 0         |            | 4              | 0            | 20      | 0 0                   | 80        | 8152019       | 1          | 0         | 0                 | 0          | 0 1          |            |
|                            | not a mati 986329164  | 1 Reese                                                                                                    | Alsop    | 1      | 5072010        | 8232020            | 50           | 2        | 823202         | 0 13        | 0          | ) 4            | 0            | 70      | 0 0                   | 80        | 0             | 1          | 0         | 0                 | 0          | 0 0          | 0          |
| 1 E SP382 There is         | not a mate 743914200  | 9 Miranda                                                                                                    | Alsop    | 1      | 9262002        | 8242020            | 120          | 2        |                | 0 0         | 0          | ) 4            | 0            | 20      | 0 0                   | 80        | 0             | 1          | 0         | 0                 | 0          | 0            | 0          |
| 1 E SP382 There is         | not a mati 682631064  | 2 Enicia                                                                                                    | Alsop    | 1      | 9282002        | 8242020            | 120          | 2        |                | 0 0         | 0          | ) 4            | 0            | 3090    | 0 0                   | 80        | 8182010       | 1          | 0         | 0                 | 0          | 0            | 0          |
|                            | not a mate 773979429  |                                                                                                    | Anderso  |        | 1.2E+07        | 8242020            | 90           | 13       |                | 0 0         | 0          | ) 4            | 0            | 20      | 0 0                   | 80        | 8012019       | 1          | 0         | 0                 | 0          | 0 0          | 0          |
|                            | not a mate 358728448  |                                                                                                    | Anderso  |        | 5182015        | 8242020            | 7            | 1        |                | 0 0         | 0          | ) 4            | 0            | 40      | 0 0                   | 80        | 8202020       | 1          | 0         | 0                 | 0          | 0 0          |            |
|                            | not a mate 546471798  |                                                                                                    | Anderso  |        | 4262009        | 8242020            | 60           | 2        |                | 0 0         |            |                | 0            | 20      | 0 0                   | 80        | 0             | 1          | 0         | 0                 | 0          |              | 0          |
|                            | not a mate 271674249  | Sector Sector Se | Anderso  |        | 5212003        | 8242020            | 120          | 2        |                | 0 0         |            |                | 0            | 20      | 0 0                   | 80        | 0             | 1          | 0         | 0                 | 0          |              | 0          |
|                            | not a mate 708303341  |                                                                                                    | Anderso  |        | 1.2E+07        | 8242020            | 30           | 2        |                | 0 0         |            |                | 0            | 480     | 0 0                   | 80        |               | 1          | 0         | 0                 | 0          |              | 0          |
|                            | not a mate 84564521   |                                                                                                    |          |        | 1.2E+07        | 8242020            | 50           | 2        |                | 0 0         |            |                | 0            | 20      | 0 0                   | 80        |               | 1          | 0         | 0                 | 0          |              | 0          |
|                            |                       |                                                                                                    |          |        |                |                    | 90           |          |                | 0 0         |            |                | 0            | 20      | 0 0                   |           |               | 1          | 0         |                   | 0          |              | 0          |
| 1 E SP382 There is         | not a mate 870549362  | z raul                                                                                                    | Arnold   | 2      | 1.1E+07        | 8242020            | 90           | 15       |                | 0 0         | U U        | 9 4            | 0            | 20      | 0 0                   | 80        | 8012011       | 1          | 0         | 0                 | U          | 0            | J          |

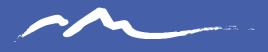

COLORADO CHARTER SCHOOL INSTITUTE

#### Thank you!

For questions contact the CSI Submissions Inbox at: <u>submissions csi@csi.state.co.us</u>

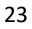

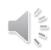